# Decision tree learning

COMS 4771 Fall 2023

Decision trees

#### Decision trees: nested if-then-else statements

- ▶ Can be relatively easy to understand (when not too large)
- ▶ Can have fast execution time (when not too large)
- ▶ Standard learning algorithm has some nice properties

## Decision trees vs nearest neighbors

- ▶ Both: try to exploit "local regularity"
- ▶ Nearest neighbors: memorize training data
- $\blacktriangleright$  Decision trees: use training data to carve  $\mathcal X$  into regions ▶ ...so that, for each region, there is a good constant prediction

Example: iris dataset (using different features)

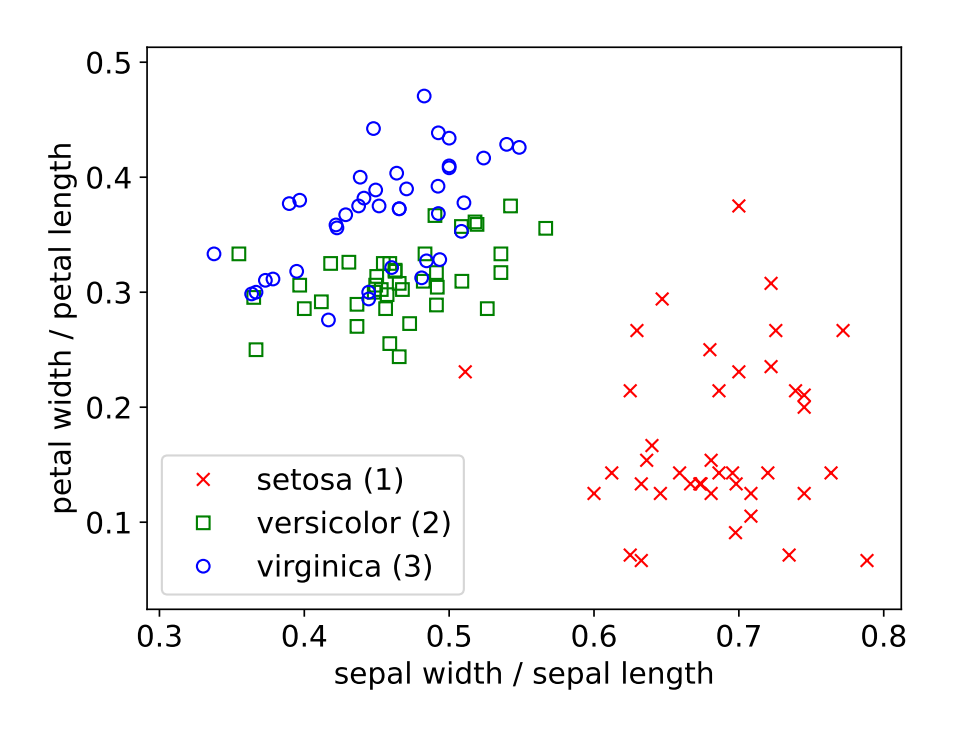

Example: iris dataset (using different features)

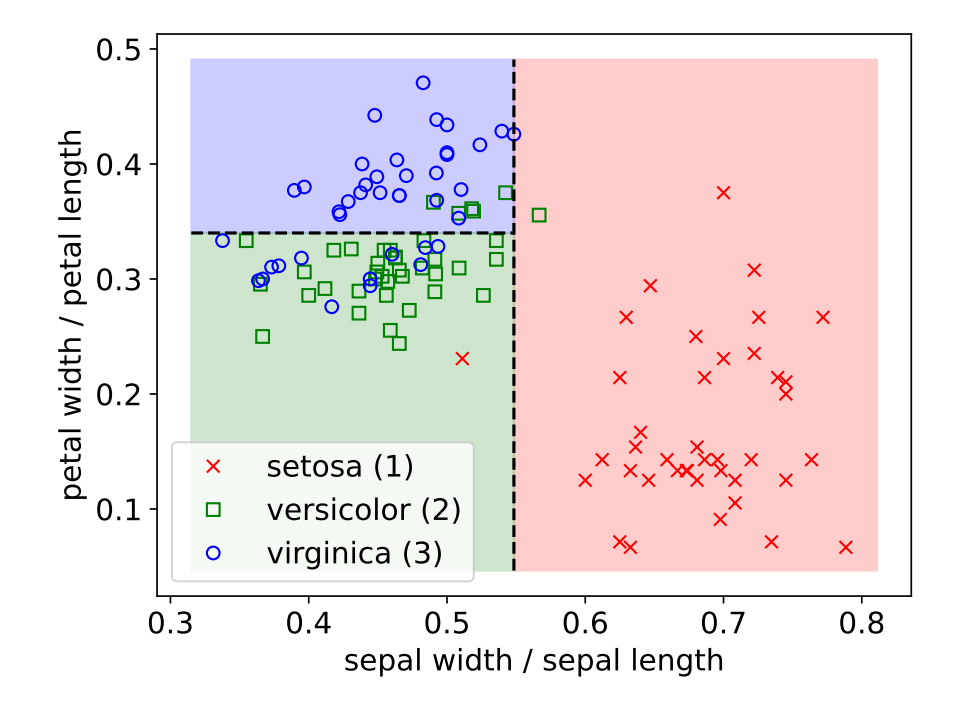

 $3 / 22$ 

#### Structure of decision tree (in context of prediction):

- $\blacktriangleright$  Rooted binary tree  $T$
- ▶ A non-leaf node is associated with a predicate involving single feature
- $\triangleright$  A leaf node is associated with a label from  $\mathcal Y$
- ▶ Computing  $f_T(x)$  = prediction of tree T at x: Start at root node
	- ▶ If current node is leaf node: return associated label
	- $\blacktriangleright$  Else if predicate at x is true: recurse on left child
	- **Else:** recurse on right child

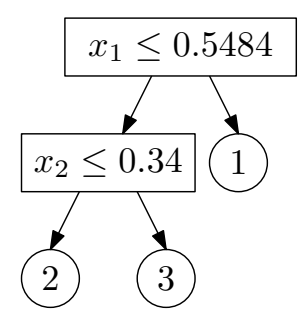

### Top-down learning algorithm

Top-down learning algorithm: repeatedly modify tree to reduce its "cost" ▶ Simplest cost function (for classification): training error rate

$$
\widehat{\text{err}}[f_T; \mathcal{S}] = \frac{1}{|\mathcal{S}|} \sum_{(x,y) \in \mathcal{S}} \mathbb{1} \{ f_T(x) \neq y \}
$$

 $\triangleright$  (Classification tree = decision tree for classification problem)

- ▶ Initial tree: a single (leaf) node
- ▶ Repeat until done: make a modification to tree that reduces the cost the most

Example: iris dataset (using different features)

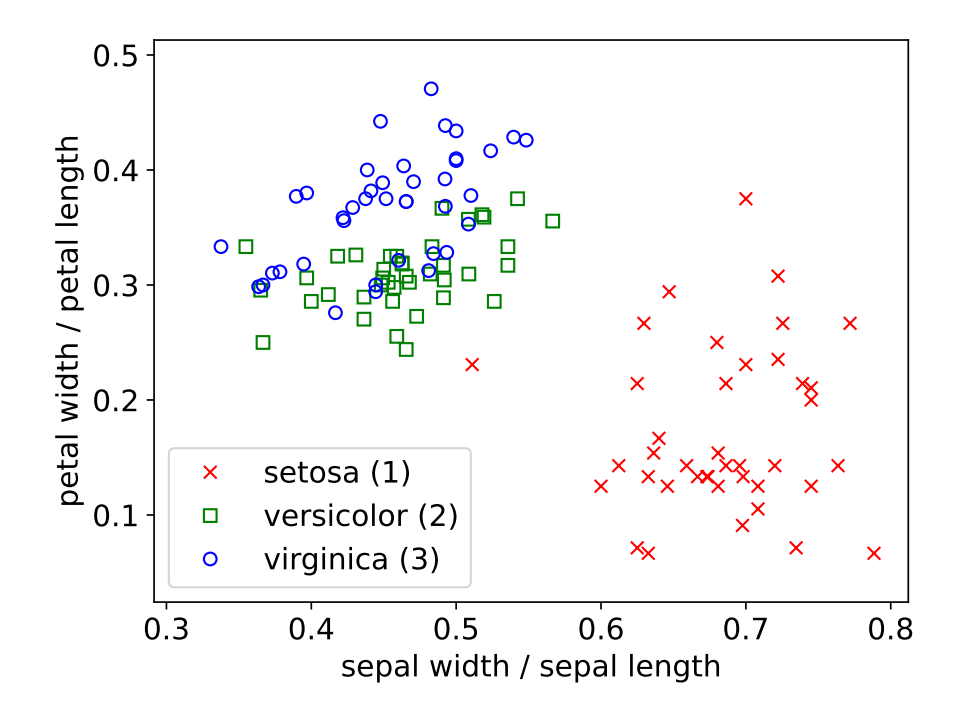

6 / 22

#### Allowed modifications to improve the tree:

▶ Replace a leaf node with a decision stump

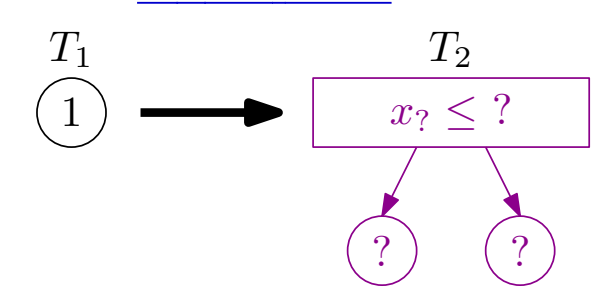

▶ How many possible modifications are there?

Example: iris dataset (using different features)

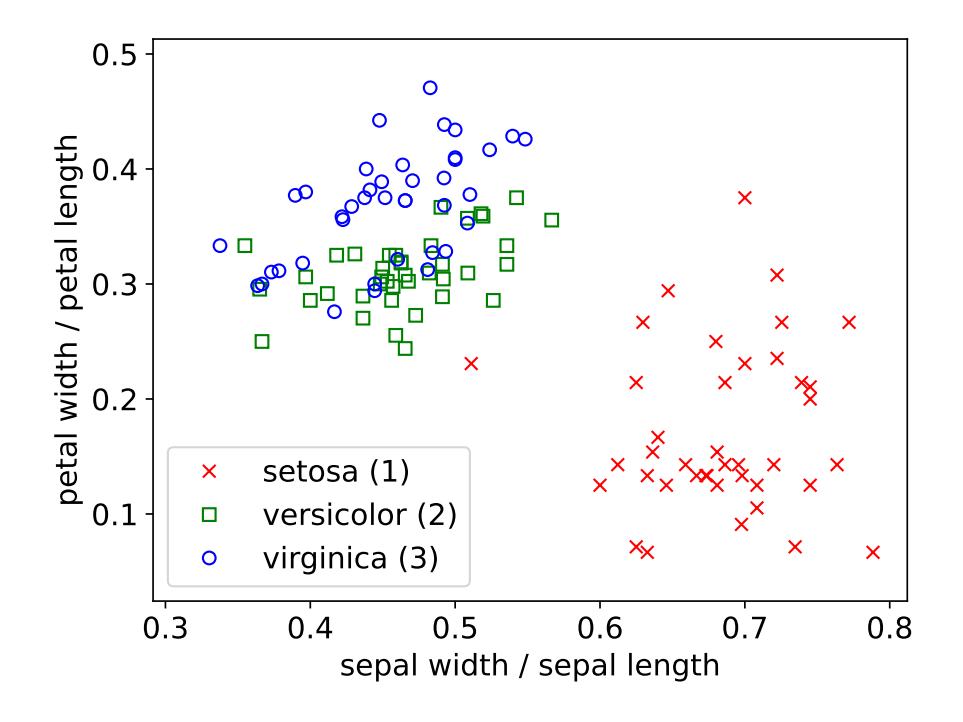

Two steps of top-down algorithm on iris dataset

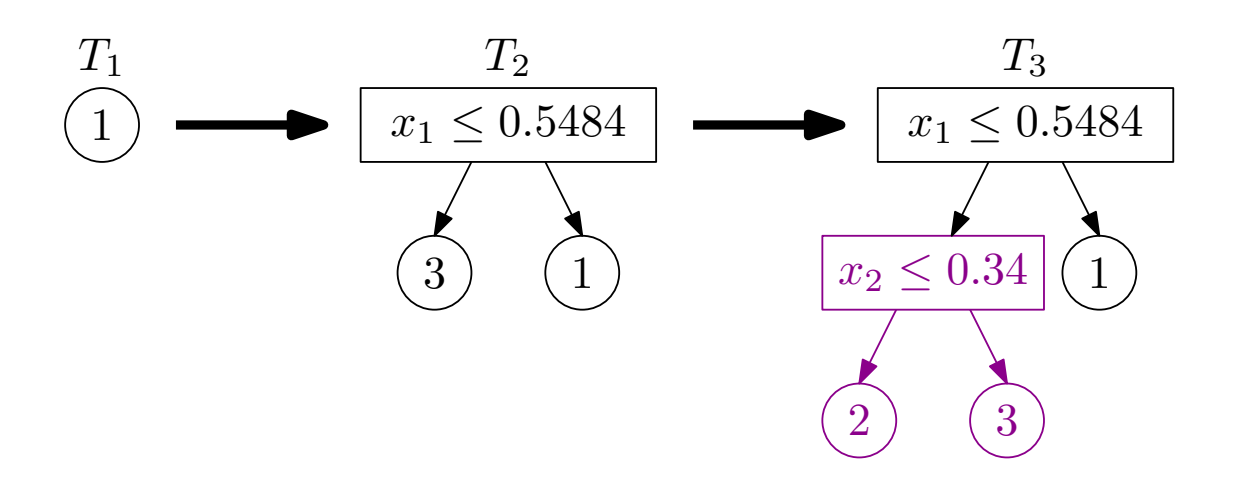

When to stop modifying the tree? Some options: ▶ Stop when no modification leads to reduction in cost

 $\blacktriangleright$  Stop when  $\#$  leaves or depth reaches predetermined maximum

▶ Stop when each leaf node is "pure" (i.e., all training examples that "reach" the leaf node have same label or same feature vector)

### Over-fitting training data

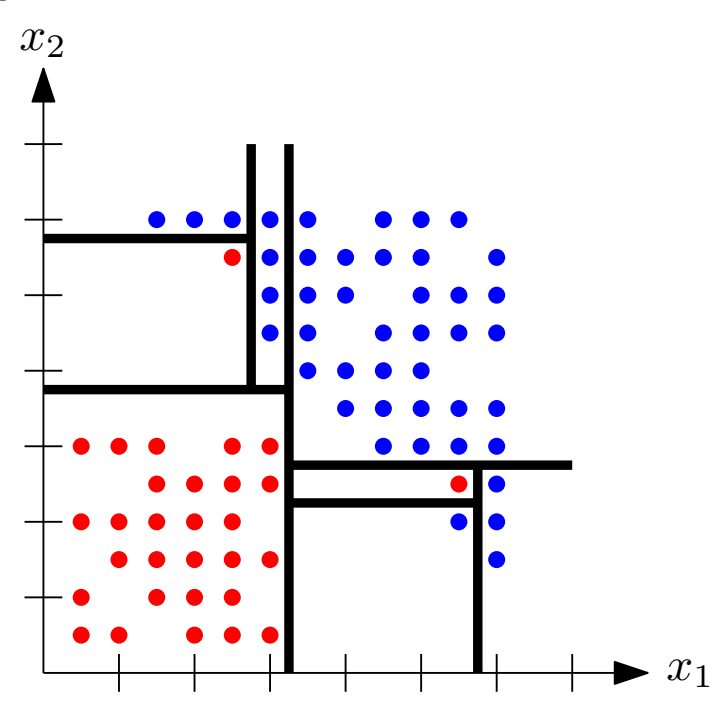

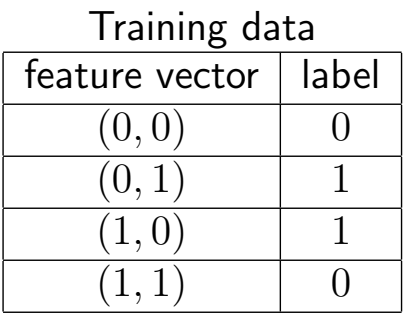

Decision trees with 1 or 2 leaf nodes make 2 mistakes (Myopic learner does not get past first step)

But the following makes no mistakes:

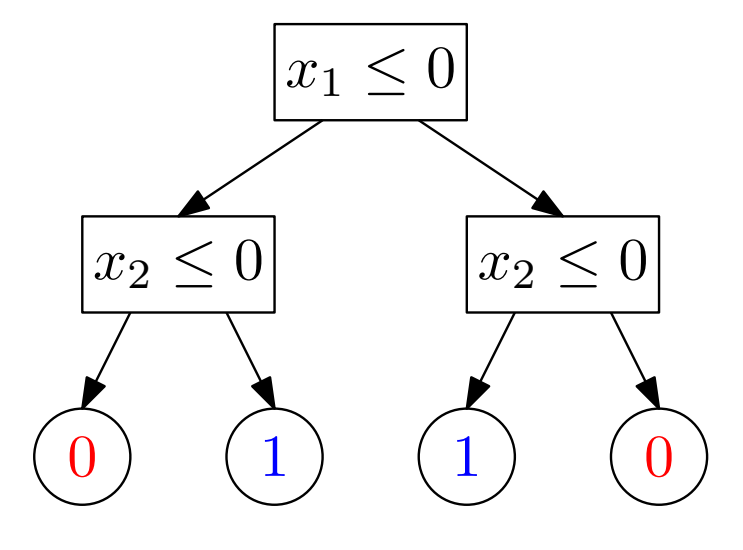

13 / 22

#### sklearn.tree.DecisionTreeClassifier

class sklearn.tree.DecisionTreeClassifier(\*, criterion='gini', splitter='best', max\_depth=None, min\_samples\_split=2, min\_samples\_leaf=1, min\_weight\_fraction\_leaf=0.0, max\_features=None, random\_state=None, max\_leaf\_nodes=None, min\_impurity\_decrease=0.0, class\_weight=None, ccp\_alpha=0.0) [source]

#### A decision tree classifier.

Read more in the User Guide.

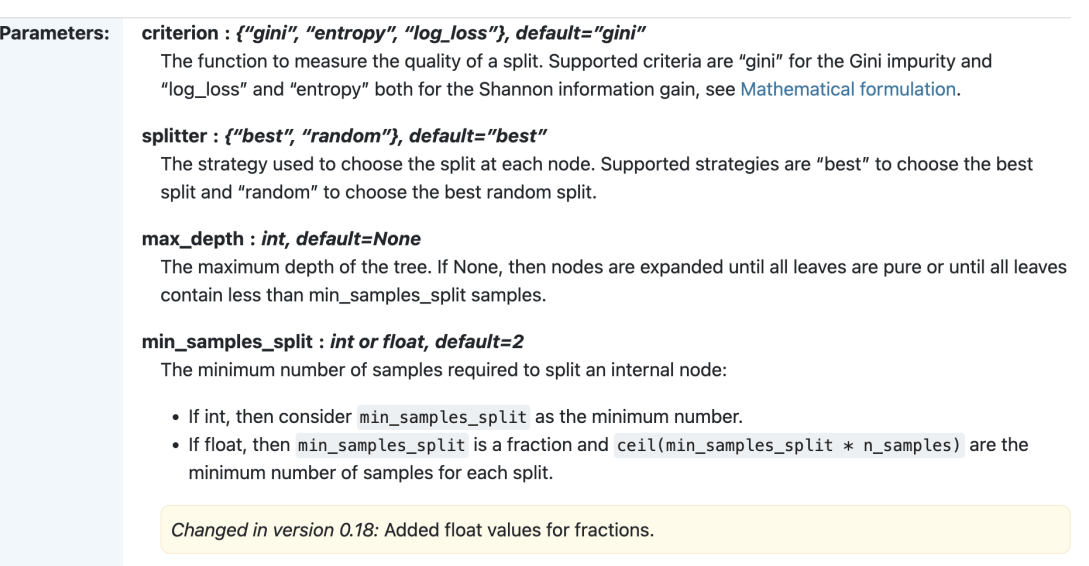

min\_samples\_leaf: int or float, default=1

14 / 22

### Regression trees

Regression trees: decision trees for real-valued prediction, (usually) with squared error as loss function

- ▶ Q: How to determine the labels associated with the leaf nodes?
- ▶ A: Average of labels among examples that "reach" the leaf node

15 / 22

### Model averaging

Suppose you have many possible predictors  $f_1, f_2, \ldots, f_T$ (or many possible ways to learn a predictor)

- ▶ Model selection: try to choose the best one
- ▶ Model averaging: combine them into a single predictor by averaging/voting

Simplest form: uniform model averaging

$$
f_{\text{avg}}(x) = \frac{1}{T} \sum_{t=1}^{T} f_t(x)
$$

(For classification, use majority/plurality vote instead of averaging)

$$
\underbrace{\mathbb{E}\left[(f_{\text{avg}}(X) - Y)^2\right]}_{\text{mse}[f_{\text{avg}}]} = \frac{1}{T} \sum_{t=1}^{T} \underbrace{\mathbb{E}\left[(f_t(X) - Y)^2\right]}_{\text{mse}[f_t]} - \underbrace{\frac{1}{2T^2} \sum_{s=1}^{T} \sum_{t=1}^{T} \mathbb{E}\left[(f_s(X) - f_t(X))^2\right]}_{\text{average disagreement}}
$$

To generate many "similar" predcitors that may disagree often:

▶ Train each predictor on a different (random) subset of the training data

Popular alternative: <u>Bootstrap resampling</u> of  $\mathcal{S} = ((x^{(i)}, y^{(i)}))_{i=1}^n$  $\blacktriangleright$  Independently sample  $T$  new datasets  $\mathcal{S}^{(1)}, \ldots, \mathcal{S}^{(T)}$ , where

$$
\mathcal{S}^{(t)} = ((X^{(t,i)}, Y^{(t,i)}))_{i=1}^n \overset{\text{i.i.d.}}{\sim} \text{Unif}(\mathcal{S})
$$

- ▶ Differs from "sampling without replacement"
- Some examples in S can appear more than once in  $S^{(t)}$
- ▶ Some may not appear at all

- $\blacktriangleright$  Use bootstrap resampling to generate  $\mathcal{S}^{(1)}, \ldots, \mathcal{S}^{(T)}$
- $\blacktriangleright$  For each  $t = 1, \ldots, T$ : Let  $f_t=$  output of learning algorithm on  $\boldsymbol{\mathcal{S}}^{(t)}$
- ▶ Combine  $f_1, \ldots, f_T$  to form  $f_{\text{avg}}$  using uniform model averaging (Or  $f_{\text{vote}}$  using plurality vote, in case of classification problems)

```
from sklearn.tree import DecisionTreeClassifier
from sklearn.utils import resample
from scipy.stats import mode
def learn(train_x, train_y, num_trees=20):
  return [DecisionTreeClassifier().fit(*resample(train_x, train_y))
  \rightarrow for i in range(num_trees)]
def predict(params, test_x):
  predictions = np.array([tree.predict(test_x) for tree in params])return mode(predictions, axis=0, keepdims=False)[0]
```
### Forest cover type dataset<sup>1</sup>

Problem: Create a program that, given cartographic data about a  $30 \times 30$  meter region of a forest, predict the type of forest cover

- ▶ Dataset: "[...] four wilderness areas located in the Roosevelt National Forest of northern Colorado [...] minimal human-caused disturbances [...] forest cover types are more a result of ecological processes rather than forest management practices."
- $\triangleright$  Classes: spruce/fir (1), lodgepole pine (2), ..., krummholz (7)
- $\blacktriangleright$  Features  $(d = 54)$ : elevation, slope, ..., distance to water, distance to roads, ..., amount of shade at 9am, amount of shade at 12pm, ...
- ▶ Number of training data: 464809; number of test data: 116203

<sup>1</sup> https://archive.ics.uci.edu/dataset/31/covertype

#### Results on cover type

- ▶ Decision tree with trained by top-down algorithm
	- ▶ Stopped when all leaf nodes are pure
	- $\blacktriangleright$  Test error rate:  $6.1\%$
- $\blacktriangleright$  Bagging + top-down as before  $(T = 20)$ 
	- $\blacktriangleright$  Individual trees' test error rates: between  $7.7\%$  and  $8.0\%$
	- $\blacktriangleright$  Plurality vote classifier test error rate:  $3.5\%$